**Министерство науки и высшего образования РФ** фио: Игнатенко Виталий Иванович<br>Получает : Пороческое дедеральное, государственное бюджетное образовательное учреждение **высшего образования** Уникальный прогр**афа полятрный государственный университет им. Н.М. Федоровского» ЗГУ** Документ подписан простой электронной подписью Информация о владельце: Должность: Проректор по образовательной деятельности и молодежной политике Дата подписания: 07.11.2023 14:28:59 a49ae343af5448d45d7e3e1e499659da8109ba78

# **ФОНД ОЦЕНОЧНЫХ СРЕДСТВ по дисциплине** *«Графические пакеты программ»*

**Факультет:** *электроэнергетики, экономики и управления (ФЭЭиУ)*

**Направление подготовки:** *09.04.03 Прикладная информатика*

**Профиль:** *Информационные системы и технологии в бизнесе*

**Уровень образования:** *магистратура*

Кафедра «*Информационных систем и технологий*» наименование кафедры

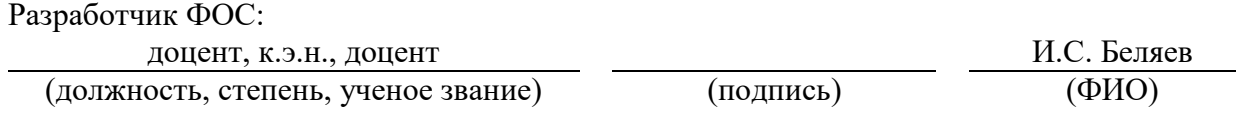

Оценочные материалы по дисциплине рассмотрены и одобрены на заседании кафедры, протокол № 05 от 23.06.2021 г.

Заведующий кафедрой \_\_\_\_\_\_ М.В. Петухов

Фонд оценочных средств по дисциплине «*Графические пакеты программ»* для текущей/промежуточной аттестации разработан в соответствии с Федеральным государственным образовательным стандартом высшего образования по *направлению подготовки 09.04.03 «Прикладная информатика»* на основе Рабочей программы дисциплины «*Графические пакеты программ»,* утвержденной решением ученого совета № 04-4/6 от 25.12.2020, Положения о формировании Фонда оценочных средств по дисциплине (ФОС), Положения о проведении текущего контроля успеваемости и промежуточной аттестации обучающихся НГИИ, Положения о государственной итоговой аттестации (ГИА) выпускников по образовательным программам высшего образования в НГИИ.

## **1. Перечень планируемых результатов обучения по дисциплине (модулю), соотнесенных с планируемыми результатами образовательной программы**

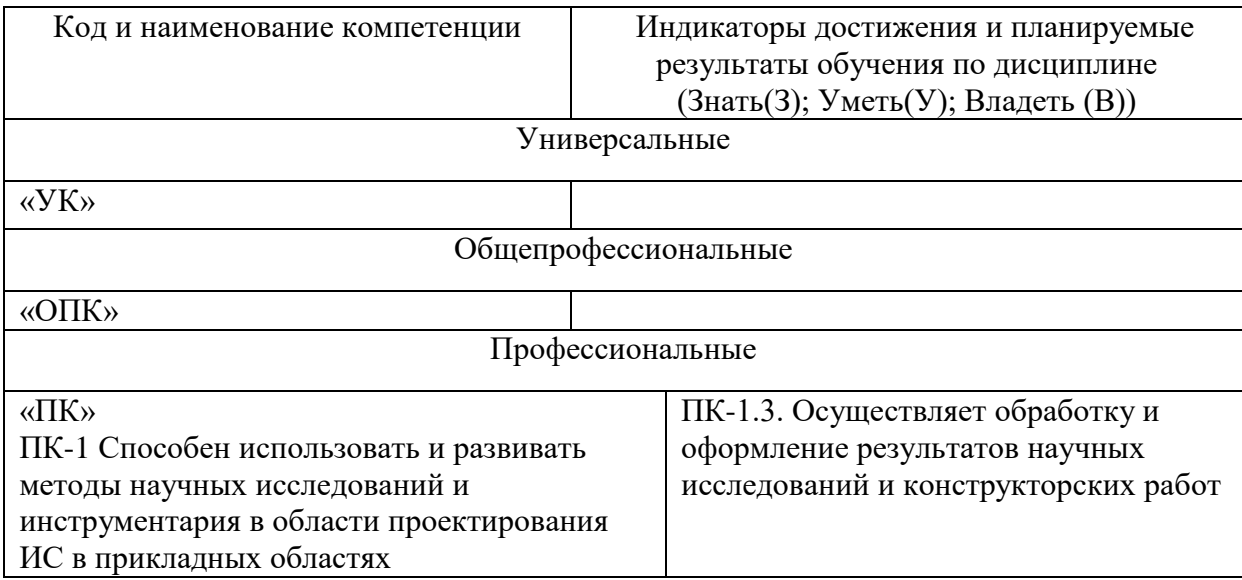

Таблица 1 – Компетенции и индикаторы их достижения

Таблица 2. Паспорт фонда оценочных средств

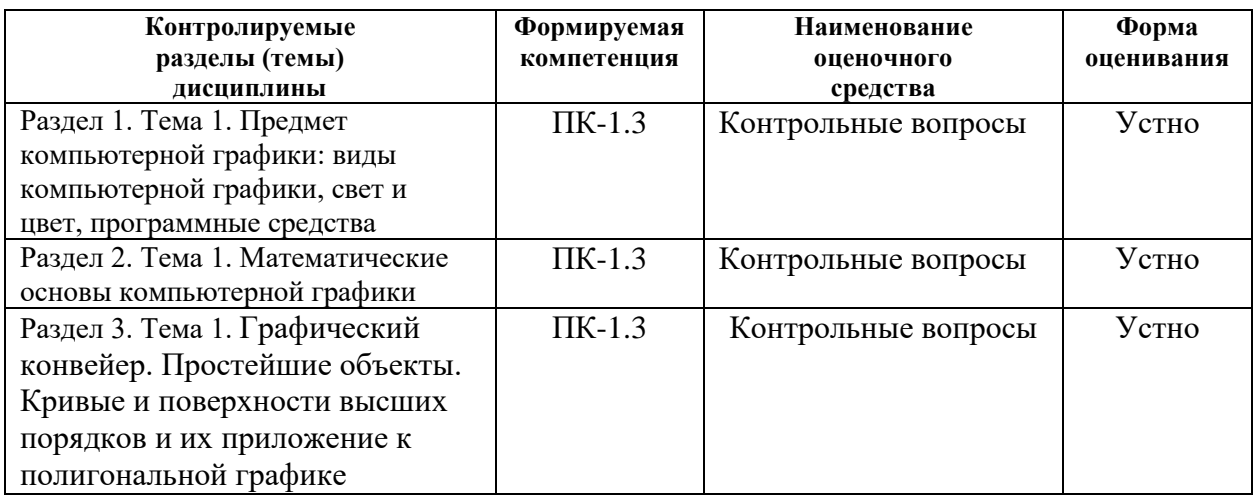

#### **2. Перечень контрольно-оценочных средств (КОС)**

Для определения качества освоения обучающимися учебного материала по дисциплине используются следующие контрольно-оценочные средства текущего контроля успеваемости, промежуточной аттестации обучающихся:

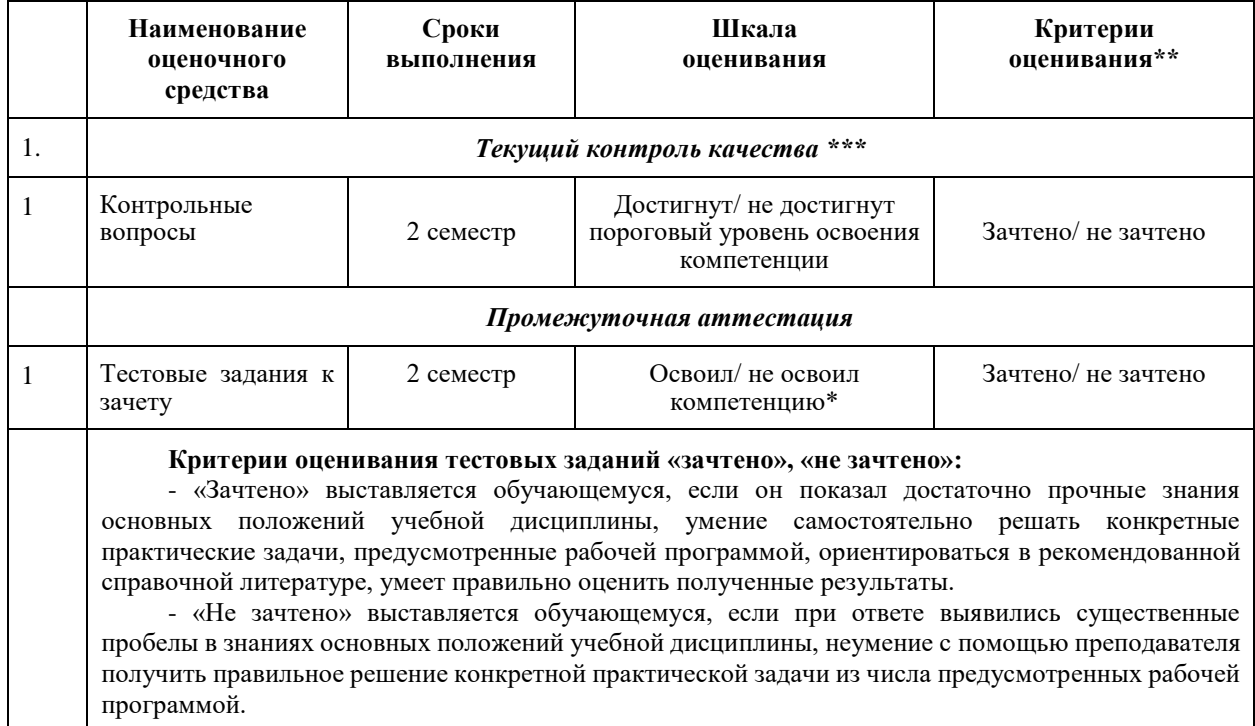

Таблица 3. Перечень контрольно-оценочных средств

**3. Типовые контрольные задания или иные материалы, необходимые для оценки знаний, умений, навыков и (или) опыта деятельности, характеризующие процесс формирования компетенций в ходе освоения образовательной программы**

#### **3.1 Задания для текущего контроля успеваемости Задания практических работ**

Практическая работа № 1. По теме: «Алгоритмы сжатия графических данных с потерями и без потерь»

Практическая работа № 2. По теме: «Основы метода трассировки лучей»

#### **3.2 Задания для промежуточной аттестации**

#### **Контрольные вопросы к зачету**

1 Основные понятия и возможности компьютерной графики.

2 Технические и программные средства компьютерной графики.

3 Компьютерная обработка растровой графики.

4 Основные настройки и инструменты.

5 Навыки работы с объектами.

6 Работа с цветом. Способы окрашивания объектов.

7 Создание и редактирования контуров.

8 Специальные эффекты в векторной среде.

9 Создание и уровни редактирования текста. Элементы верстки.

10 Импорт и экспорт изображений, работа с растровыми изображениями.

11 Печать документа.

12 Интерфейс программы растровой графики.

13 Техника выделения областей изображения.

14 Создание многослойного изображения.

15 Работа со слоями многослойного изображения.

16 Техника рисования в растровой среде.

17 Техника ретуширования. Цветовая и тоновая коррекции изображения.

18 Работа с текстом в программах растровой графики.

19 Эффекты в растровой среде.

20 Выполнение сложного монтажа.

## **Итоговый тест**

#### **Вопросы на проверку индикатора ПК-1.3**

Осуществляет обработку и оформление результатов научных исследований и конструкторских работ

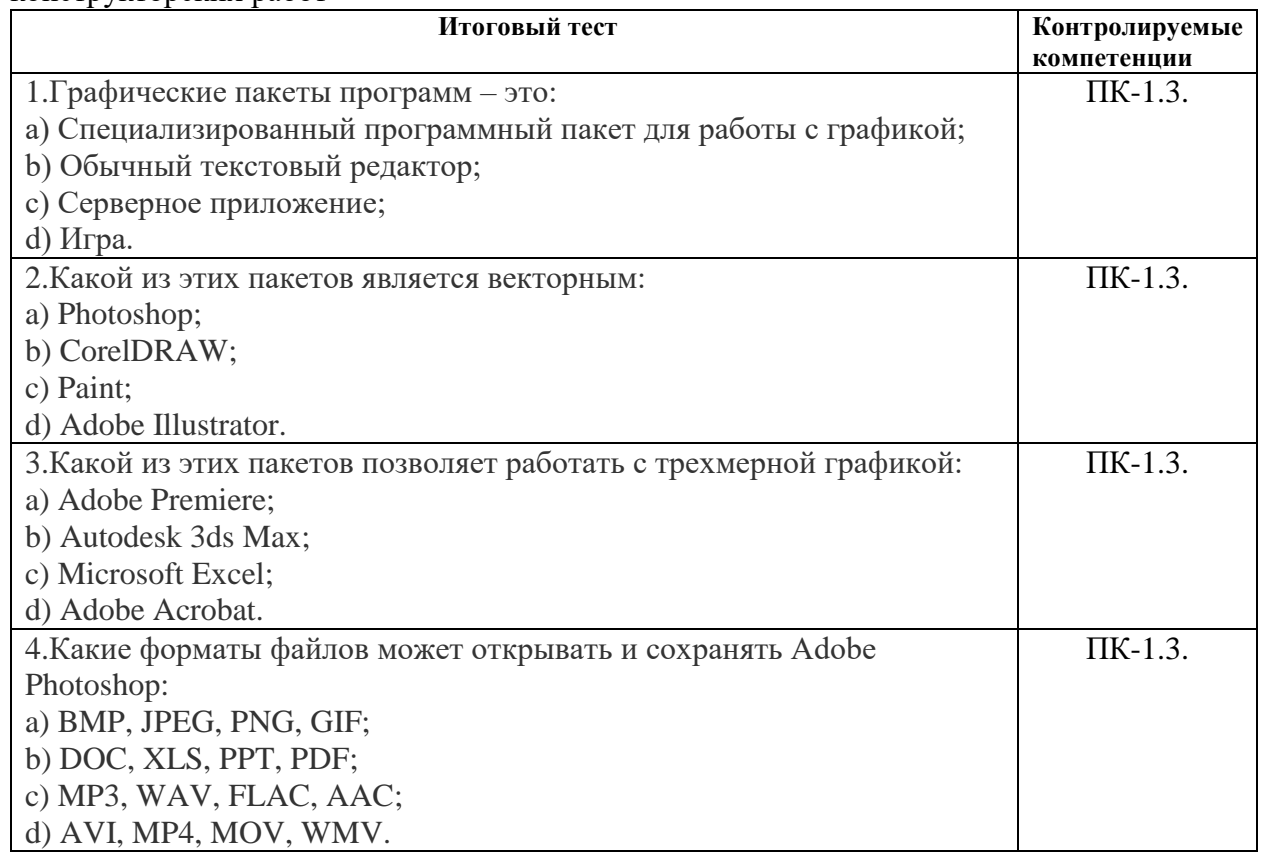

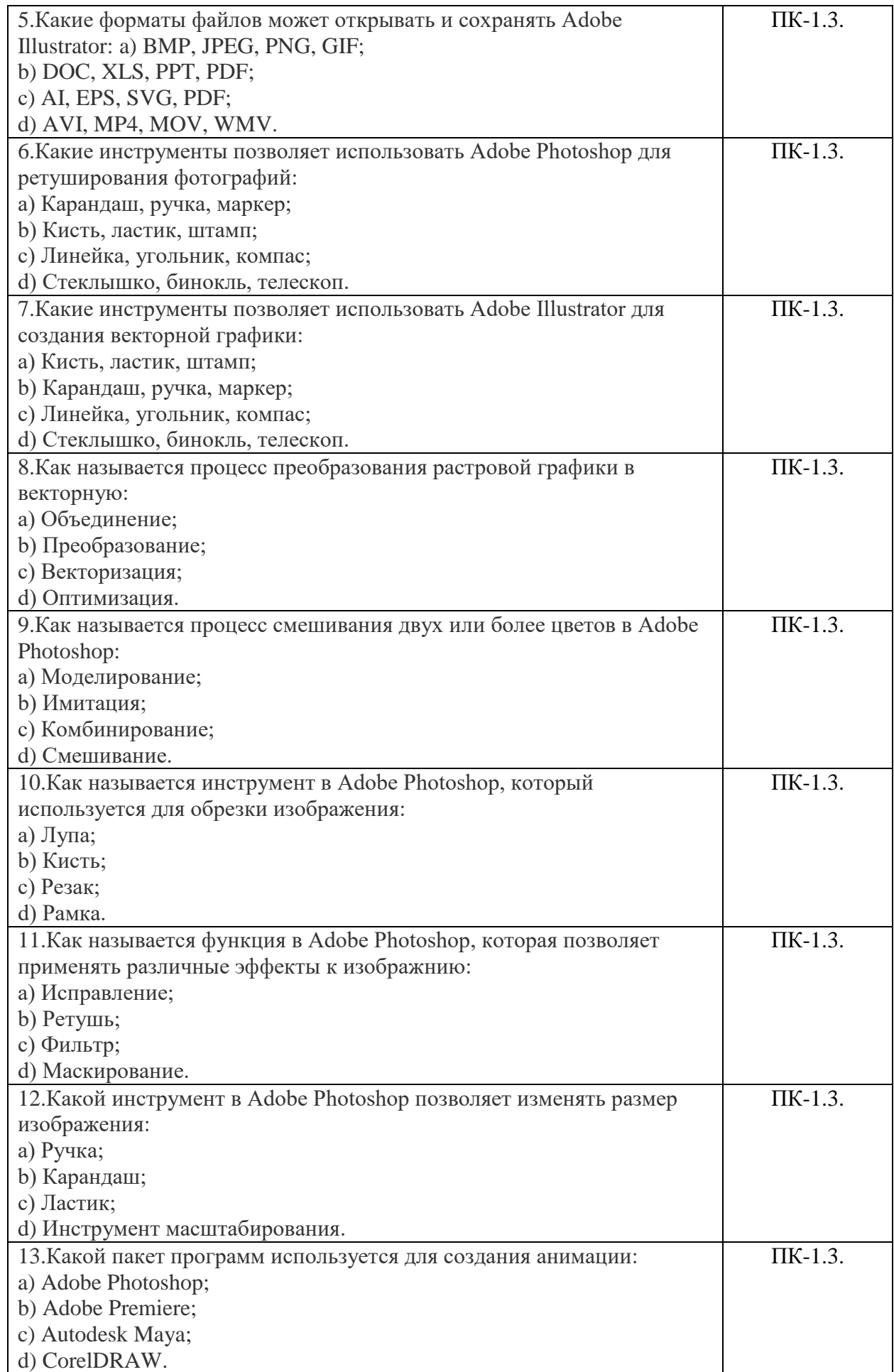

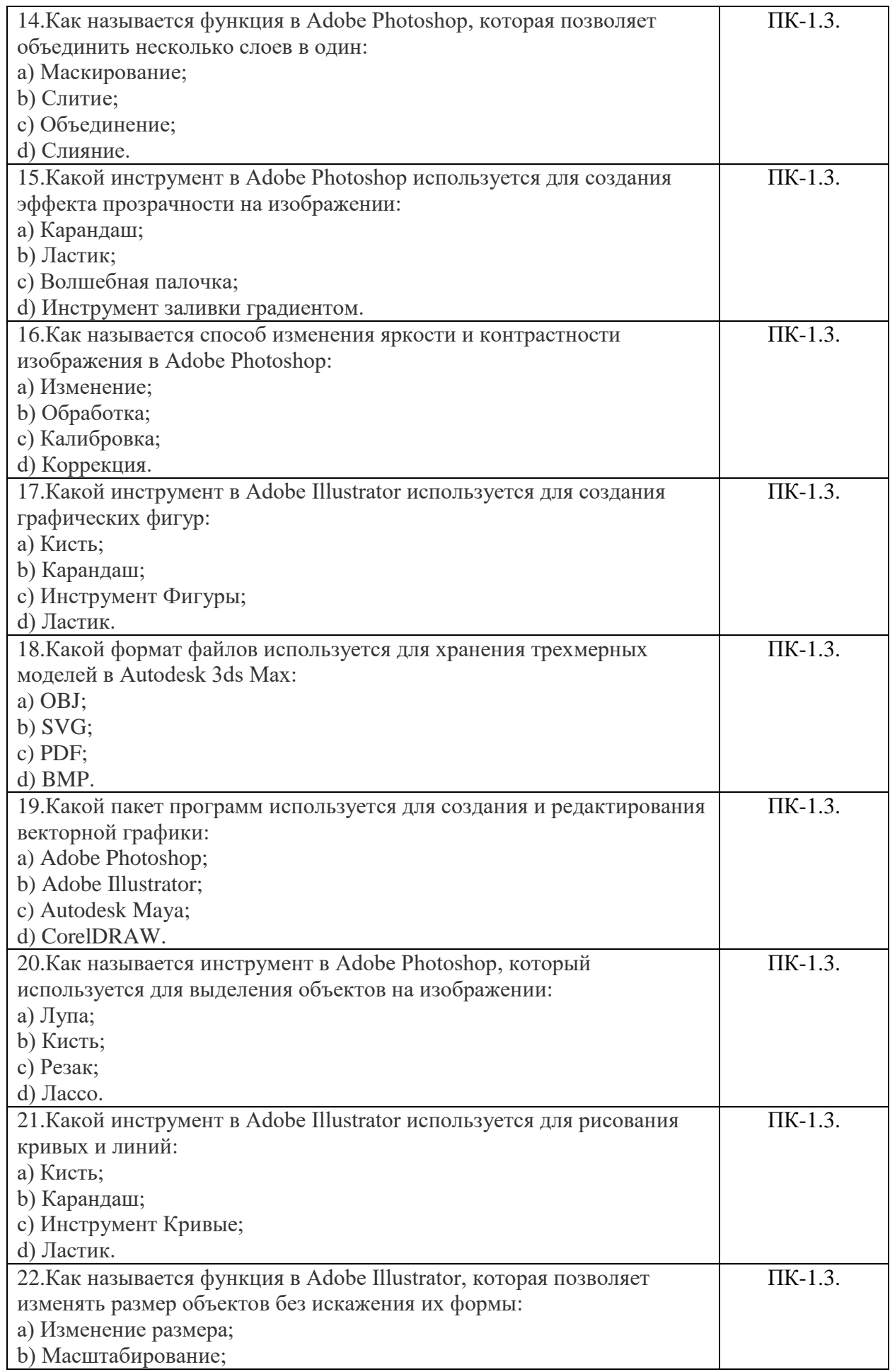

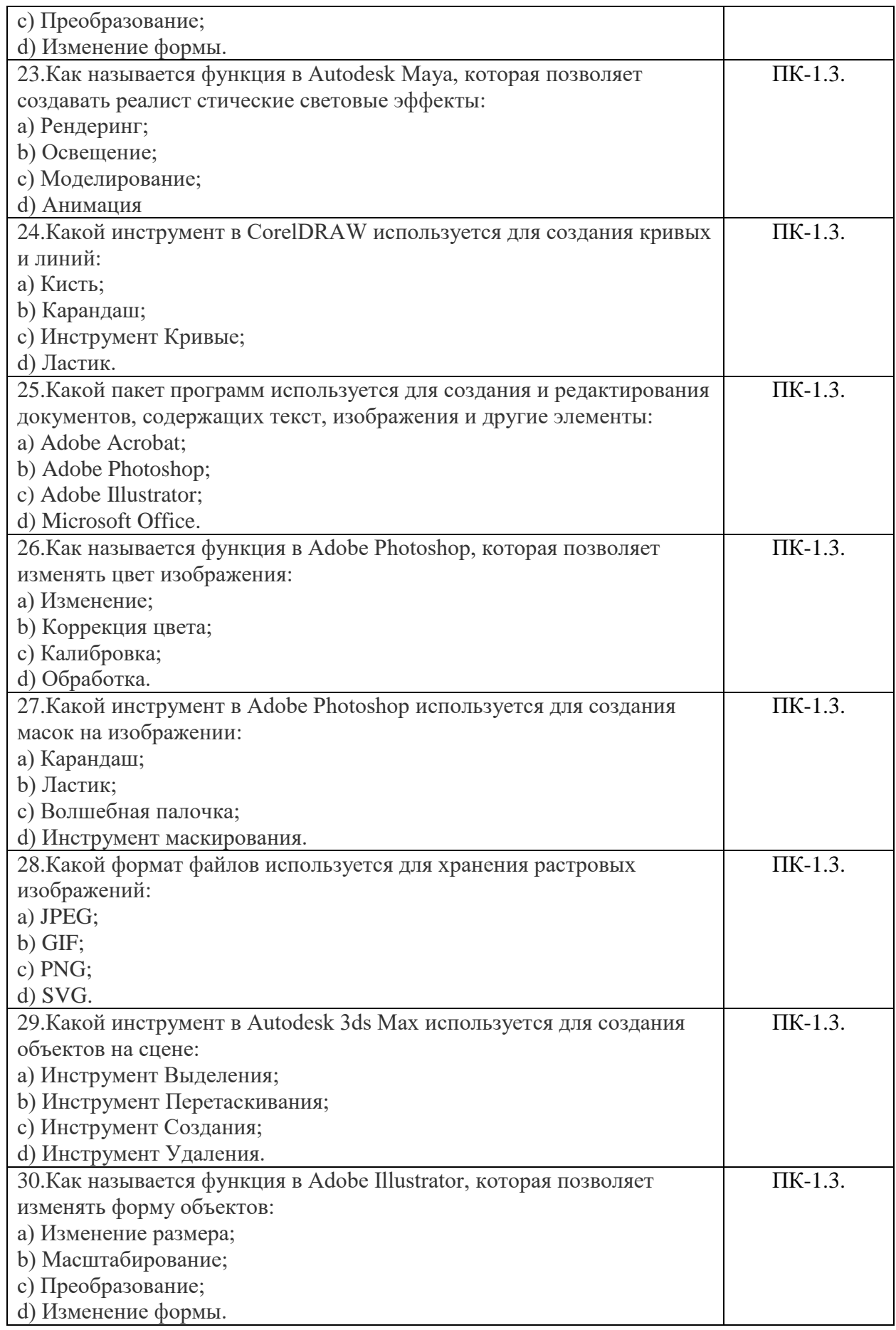

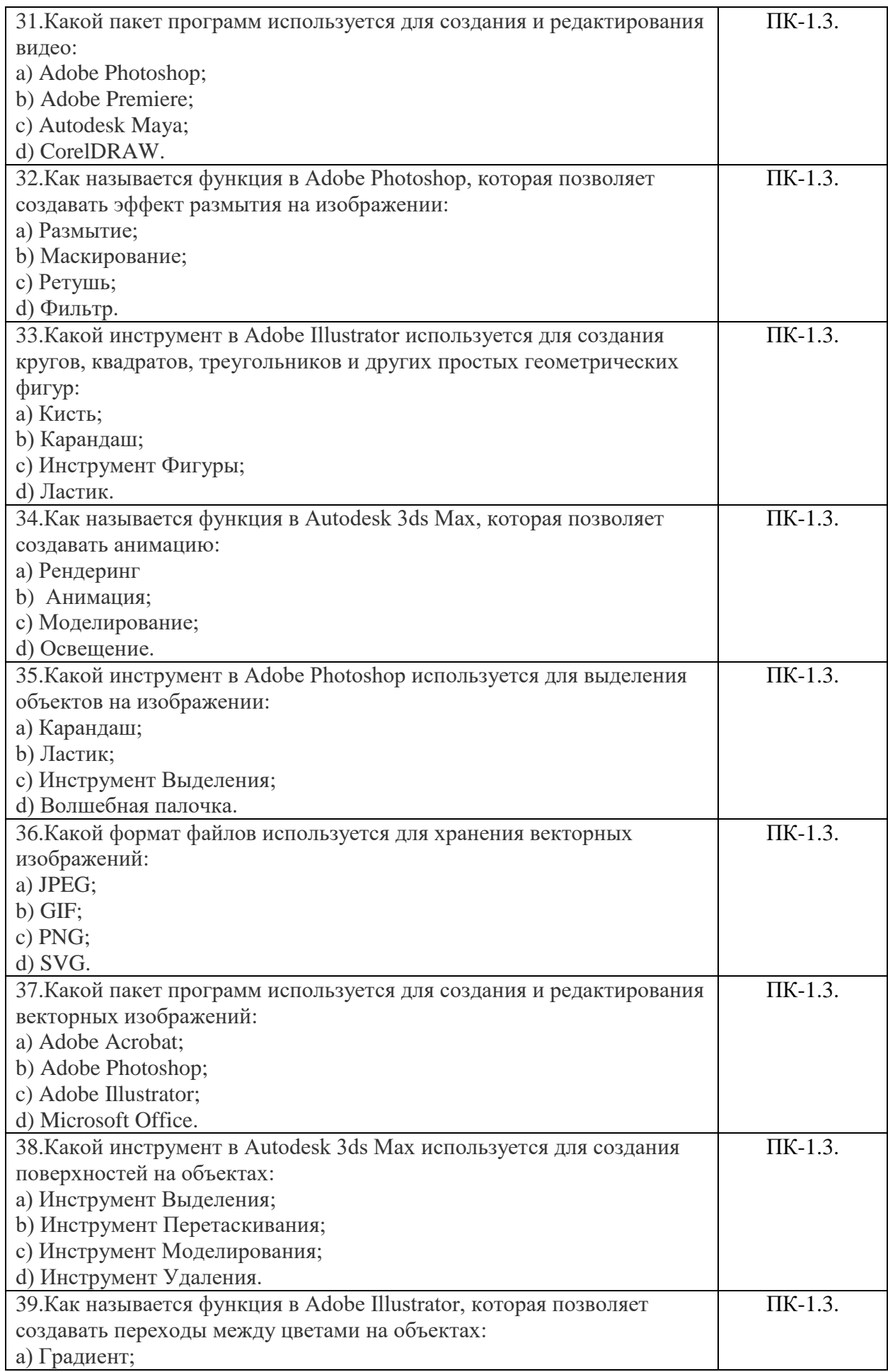

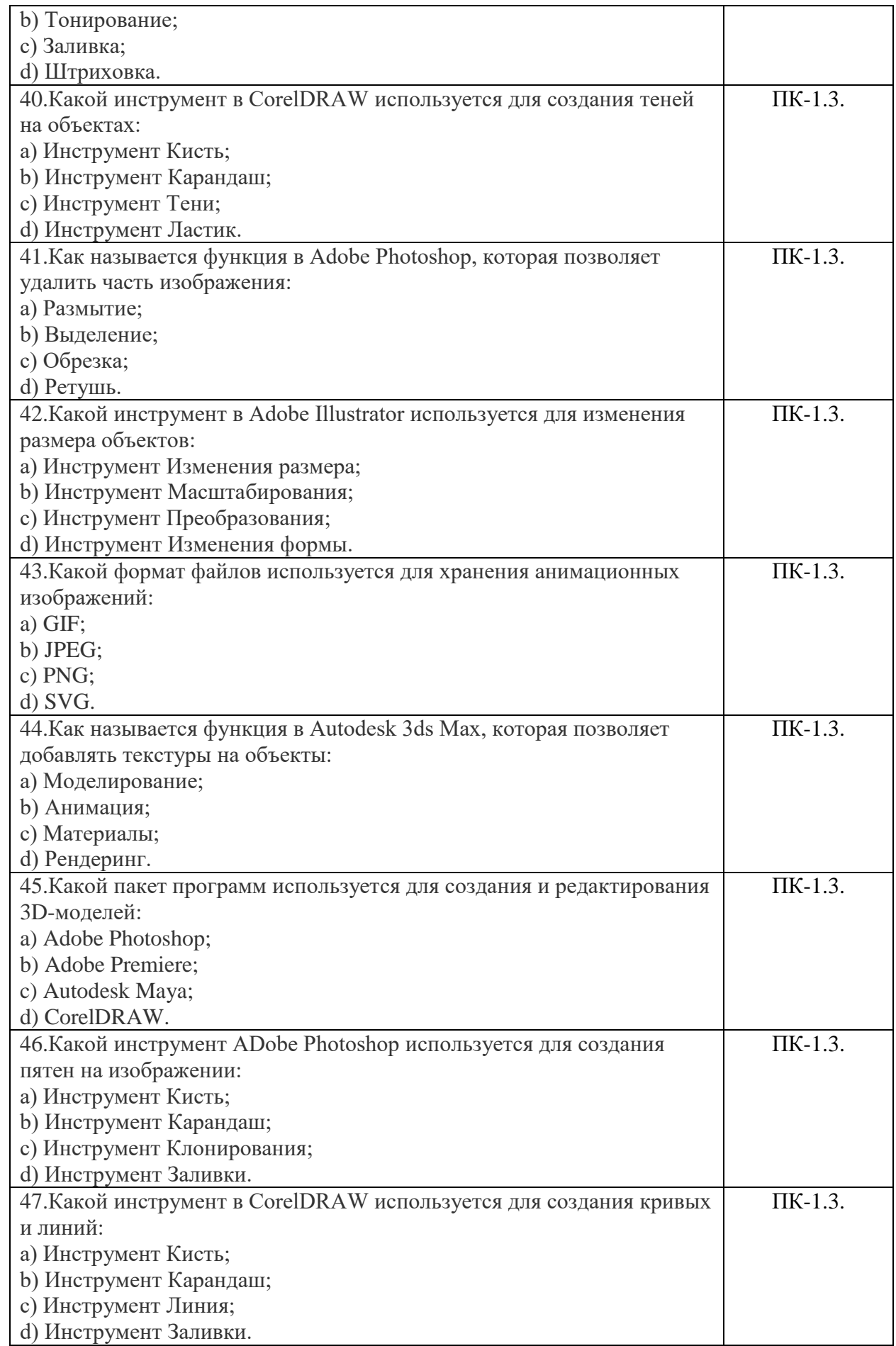

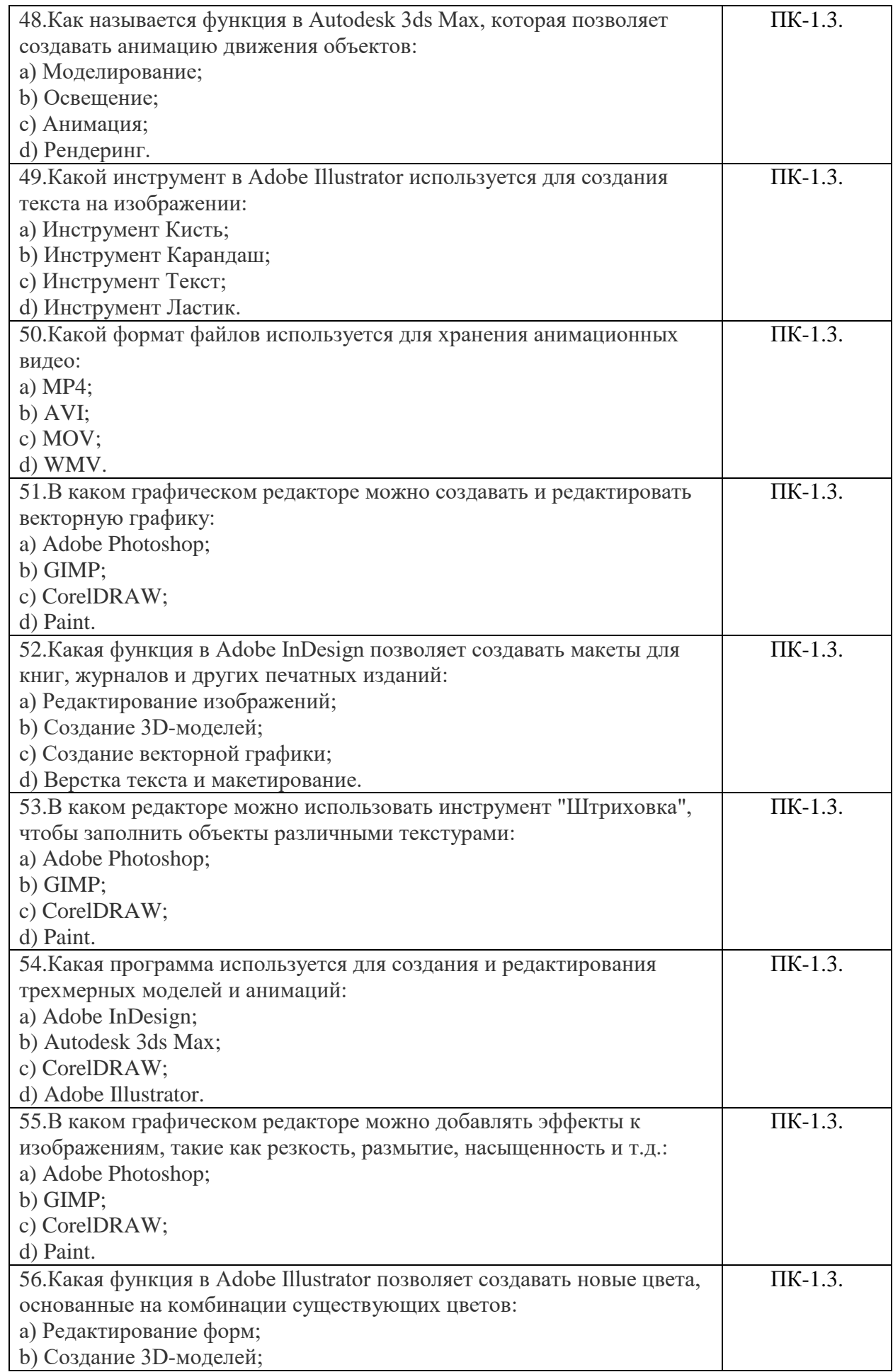

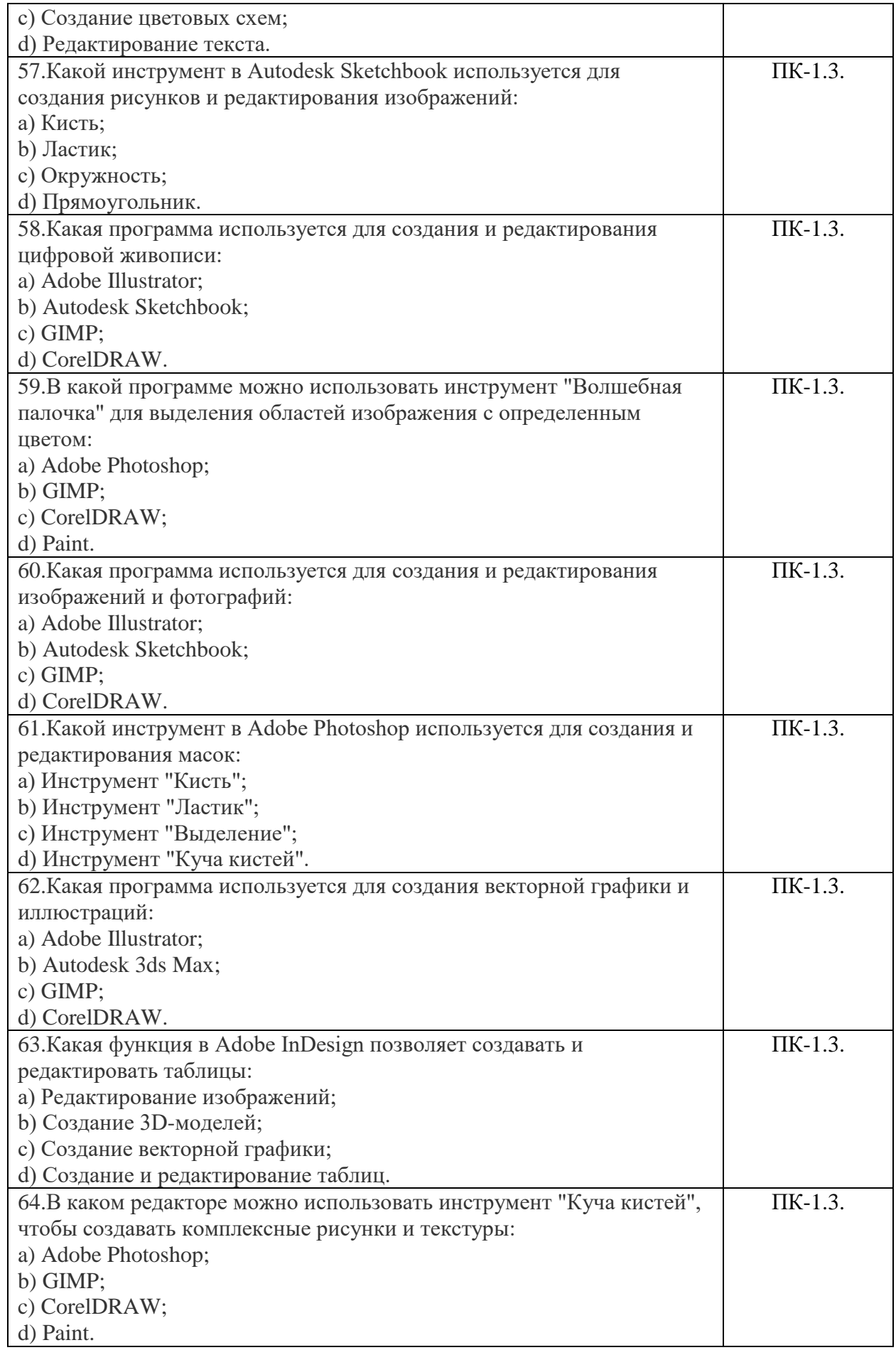

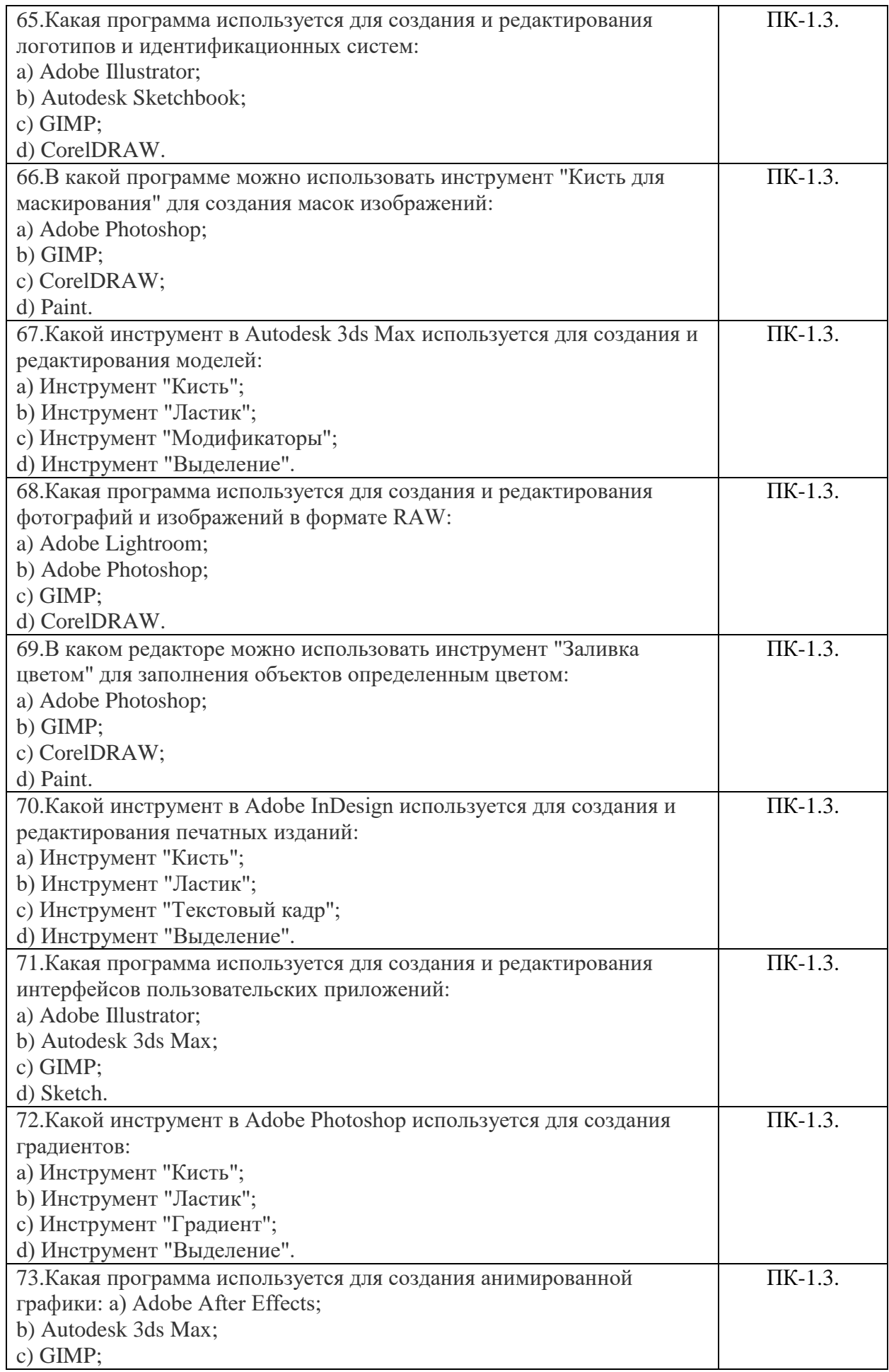

![](_page_12_Picture_183.jpeg)

![](_page_13_Picture_276.jpeg)

# **Ключи к заданиям по дисциплине** *"Графические пакеты программ»*

![](_page_13_Picture_277.jpeg)

![](_page_14_Picture_431.jpeg)